## **محــور"تطوير المحتوى"**

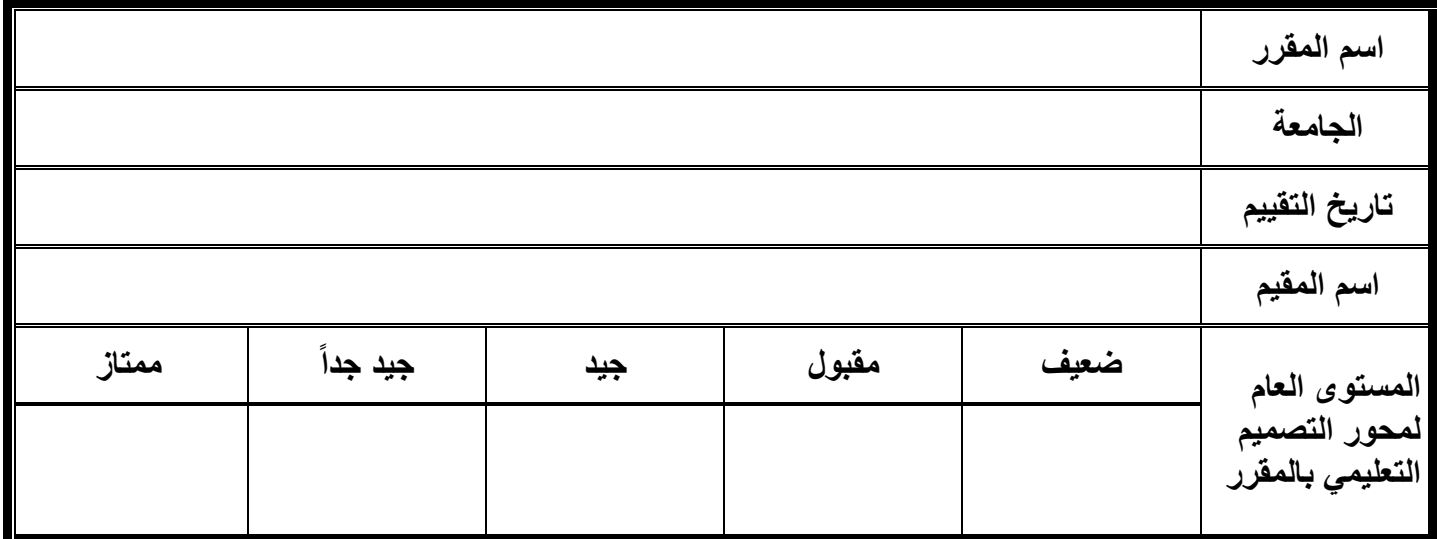

## **مفتاح ال كواد**

-1عنوان يمثل المجال )Domains) 1-1المعيار المرتبط بالمجال )Standards) 1-1-1مؤشرات الأداء المرتبطة بالمعيار (Performance Indicators)

## **مثال: 5-1-2وضوحالمعنىوقابليته للفهم**

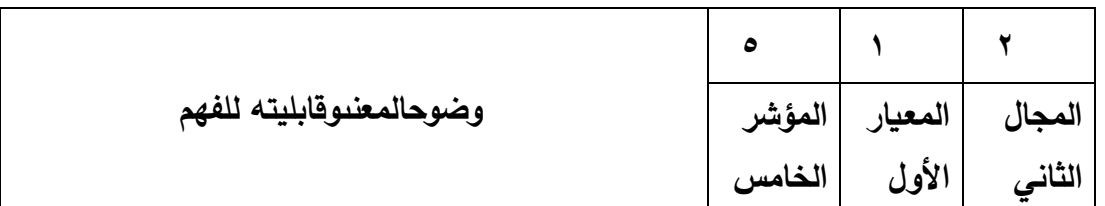

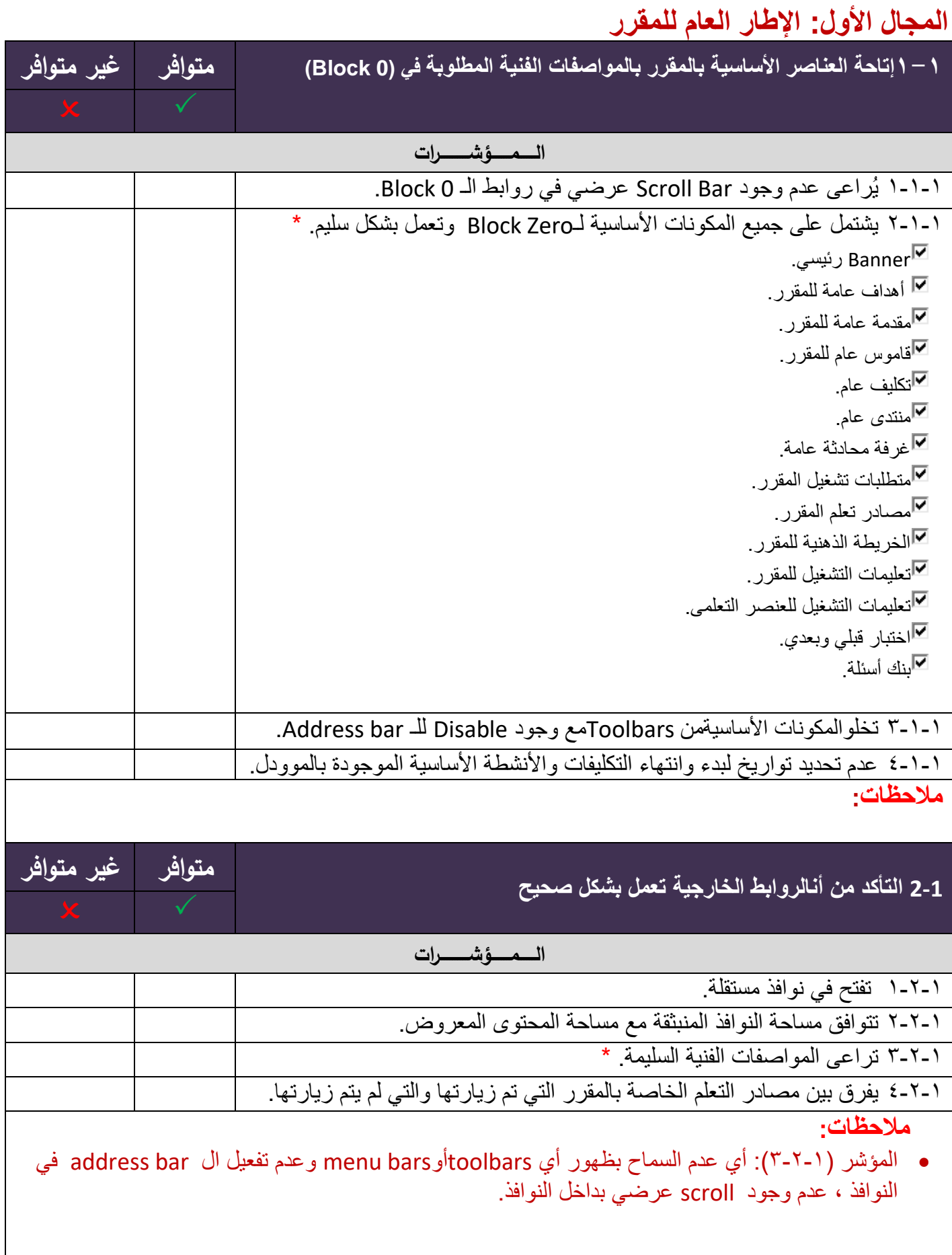

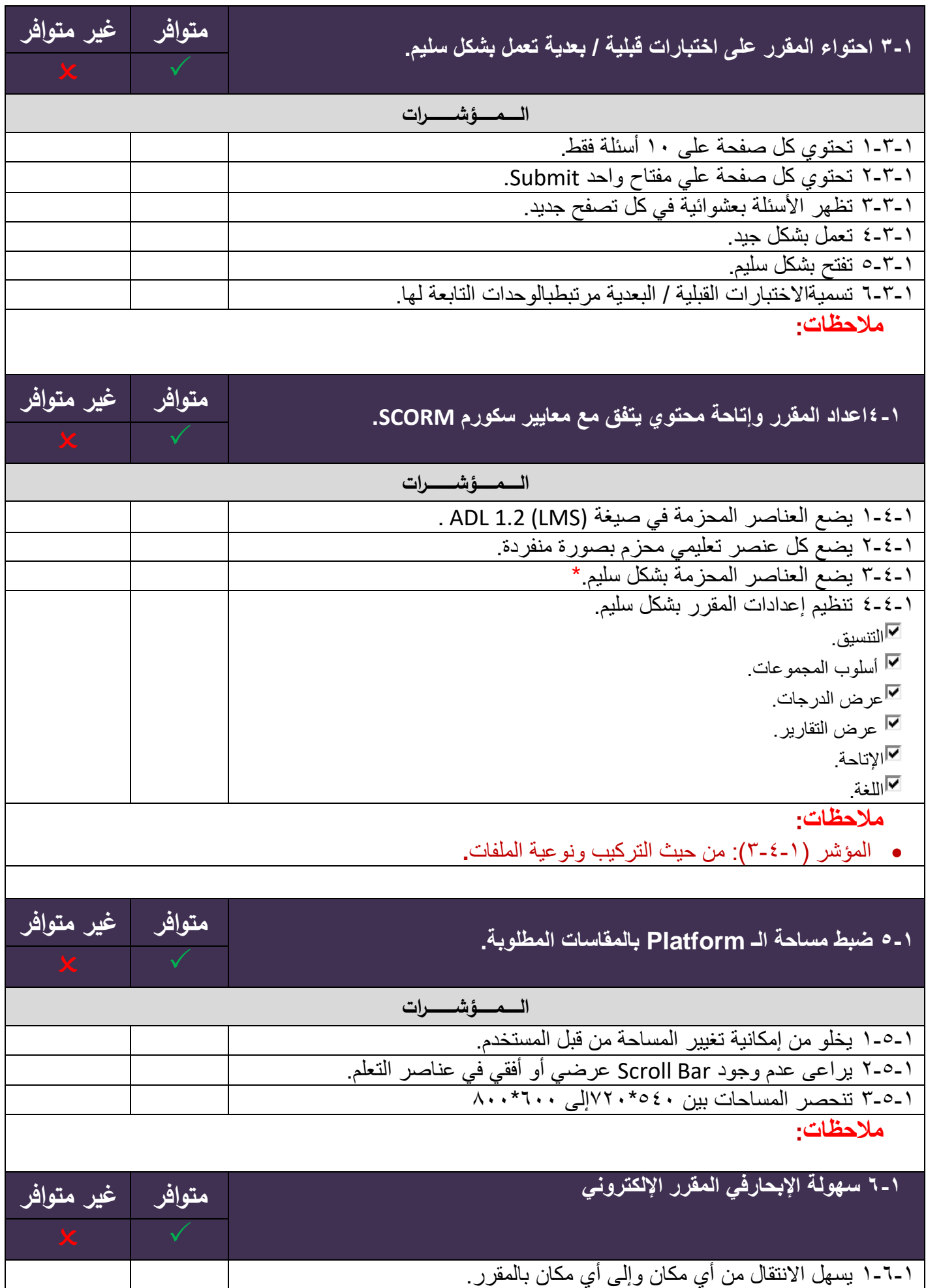

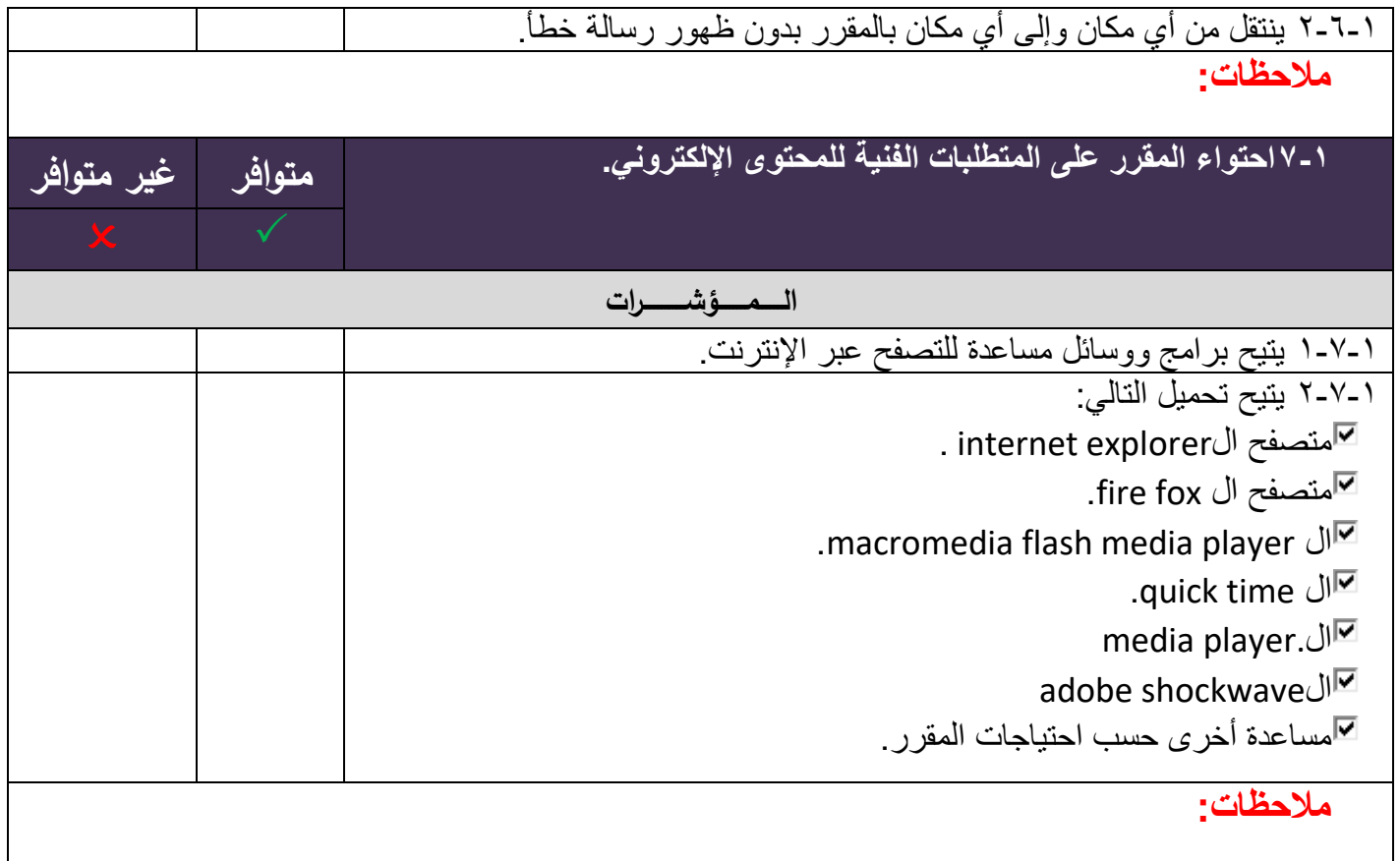

## **المجال الثاني: اإلطار العام للوحدات التعليمية**

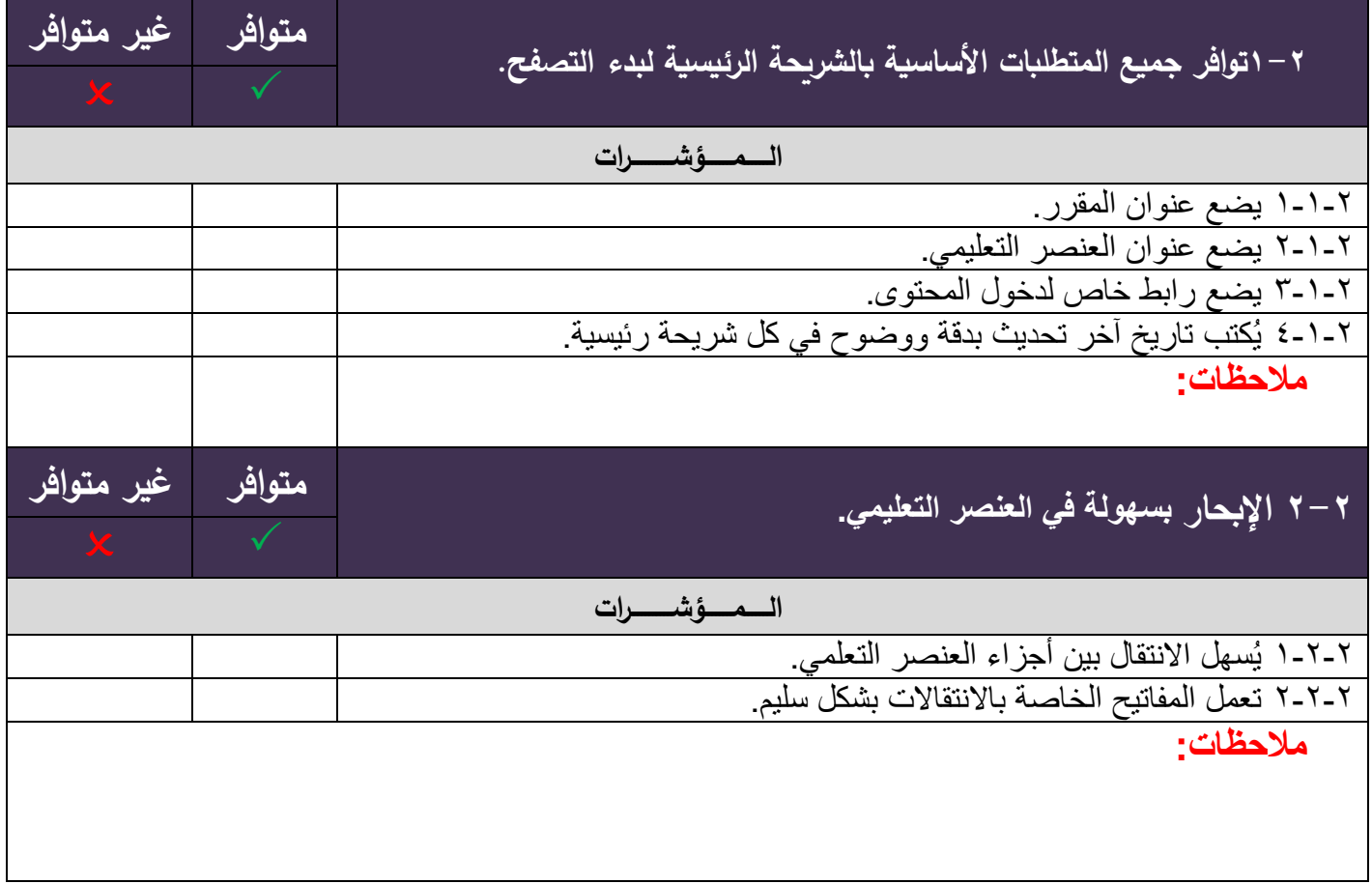

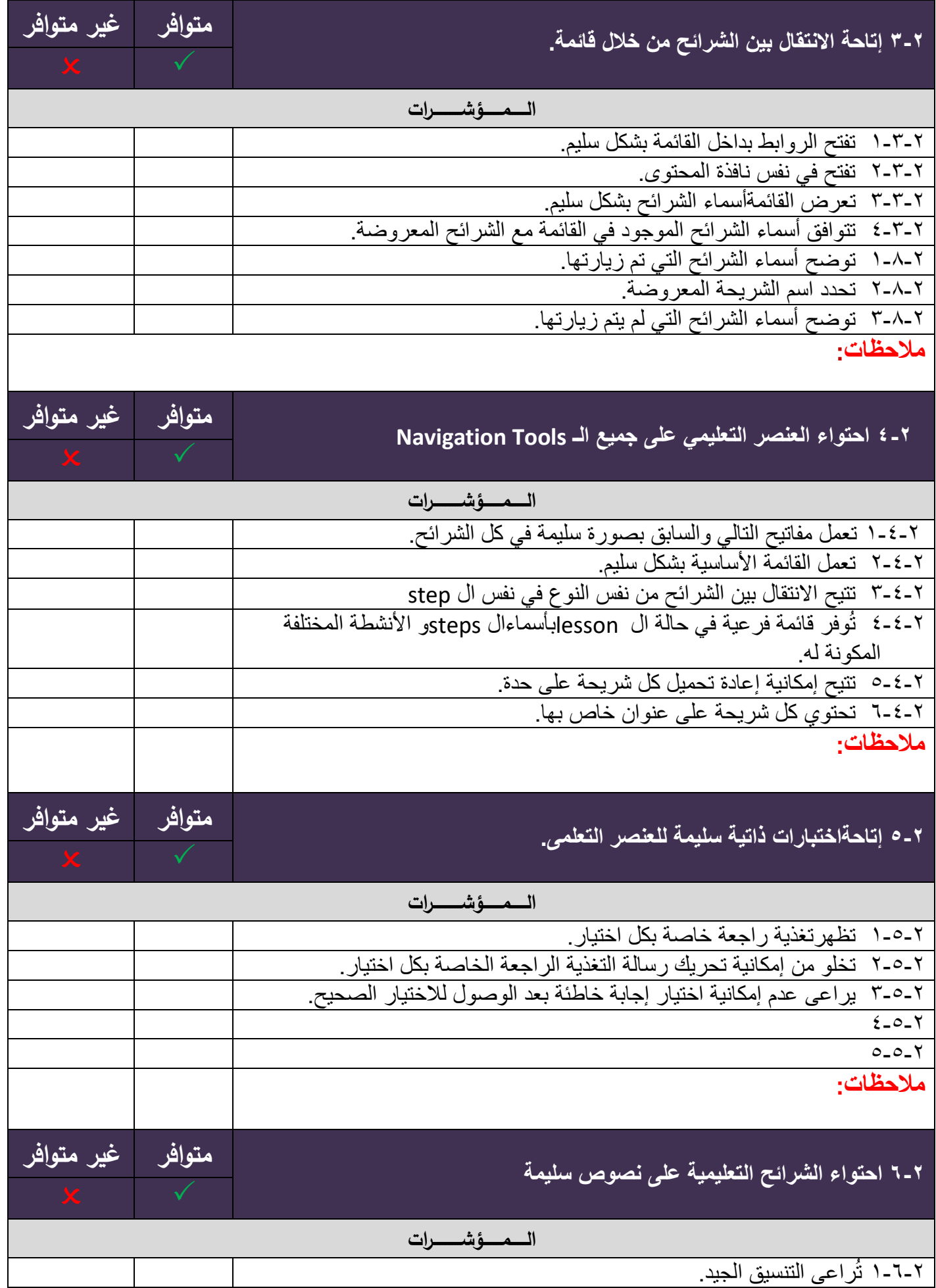

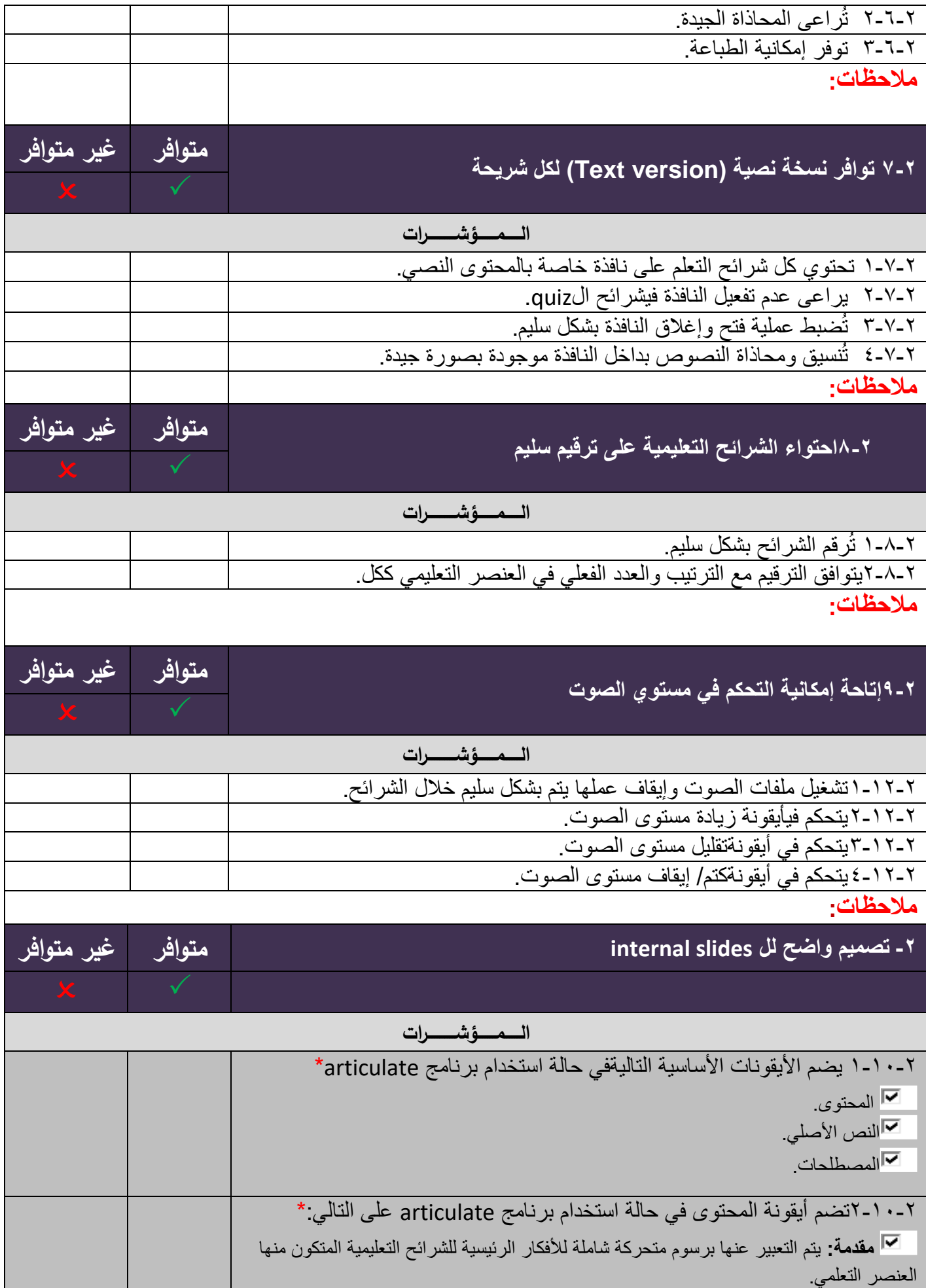

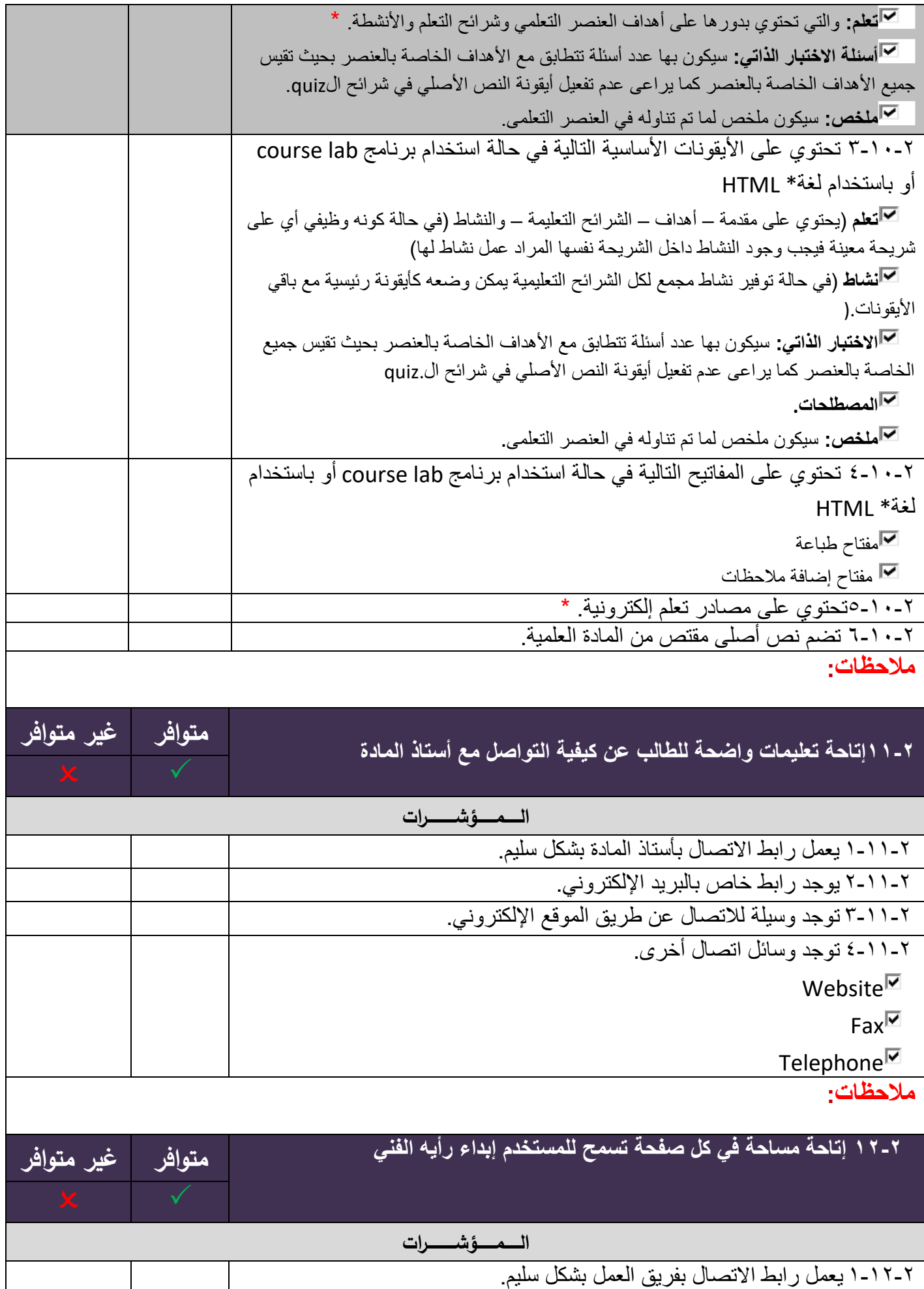

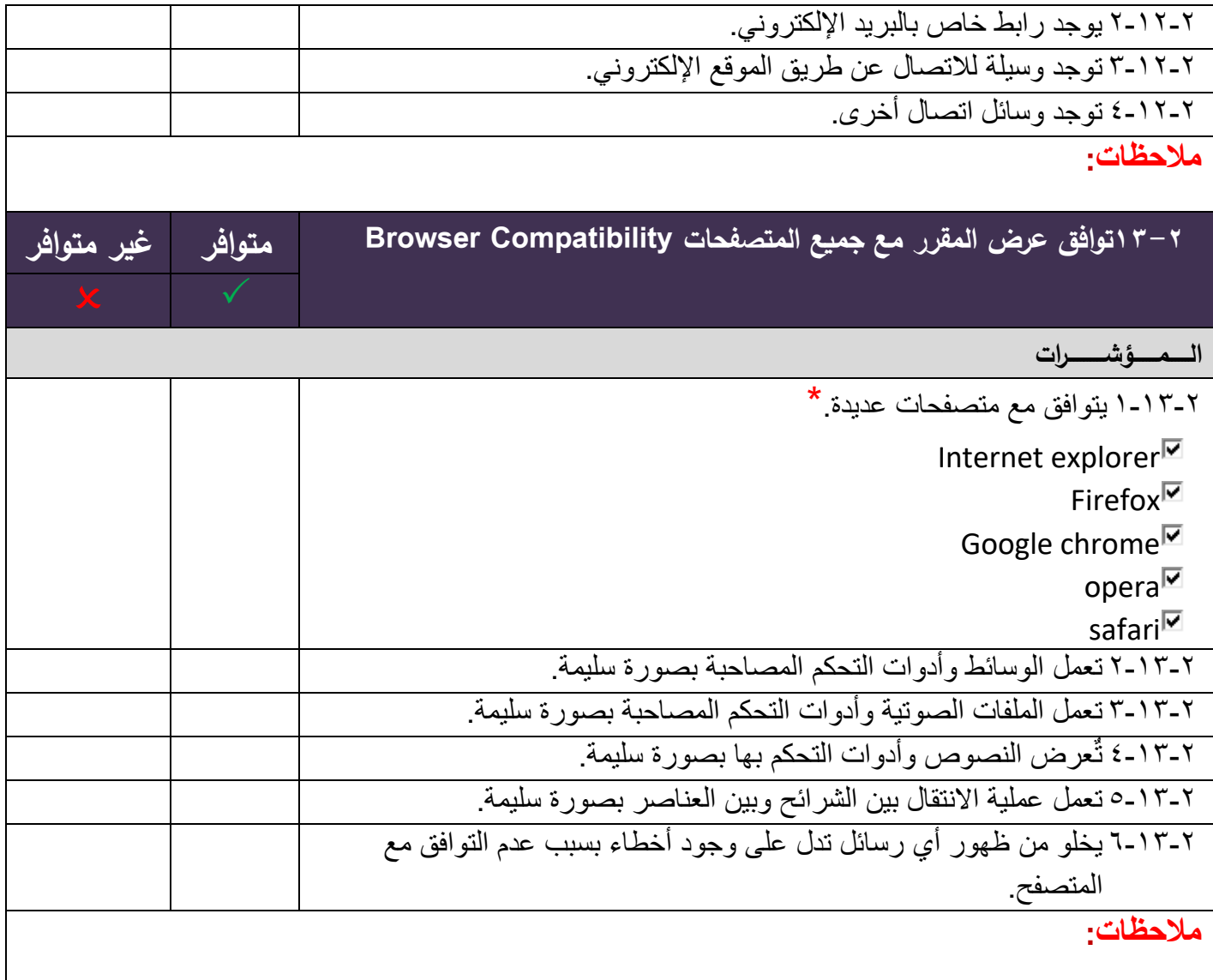